## **Inhaltsverzeichnis**

## **LOTW**

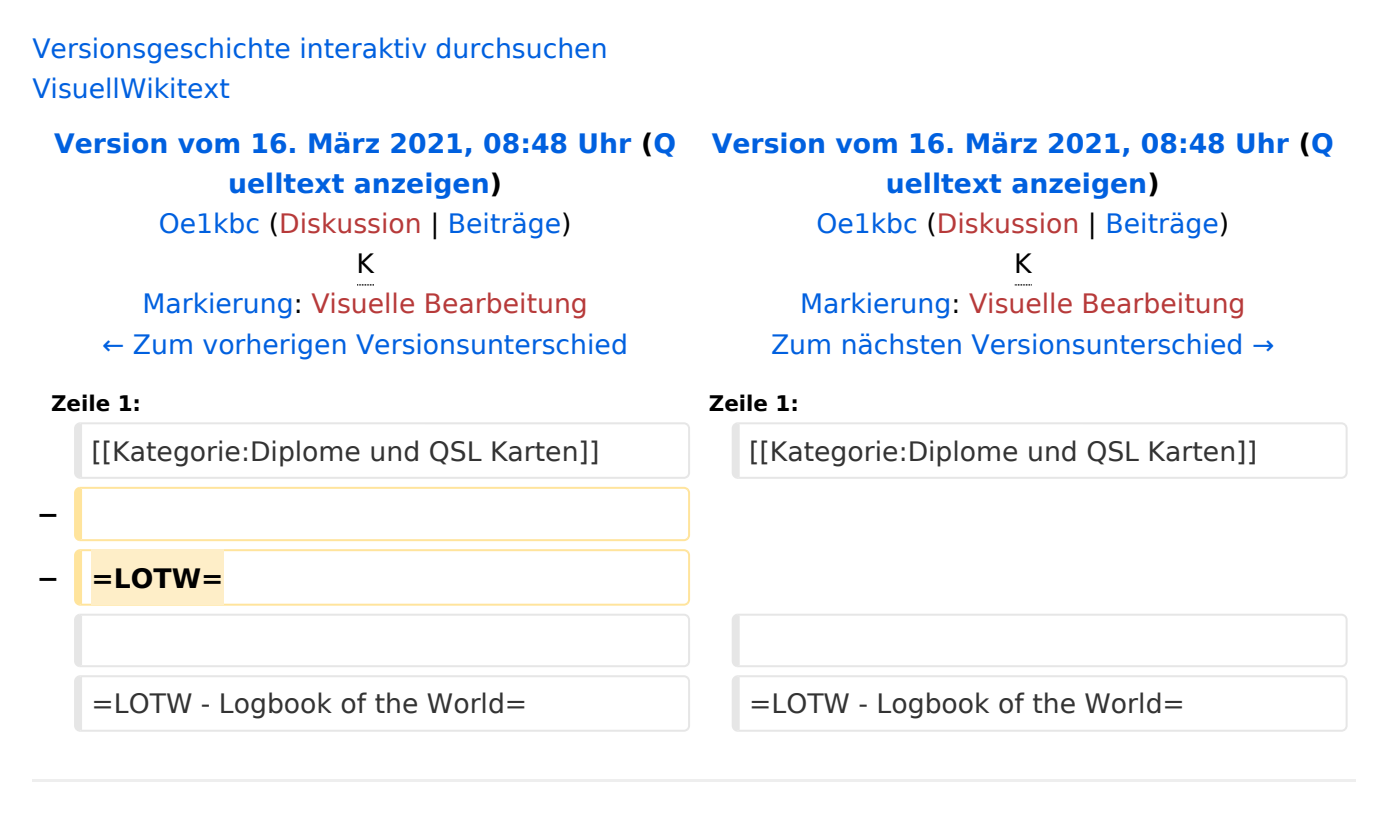

## Version vom 16. März 2021, 08:48 Uhr

## **LOTW \- Logbook of the World**

Das LOTW Programm ist ein kostenloses Web-basiertes Service der [American Radio Relay League](http://www.arrl.org/)  [\(ARRL\).](http://www.arrl.org/)

Die Grundidee des LOTW besteht darin, dass die Eckdaten aller weltweit geführten Amateurfunk-Funkverbindungen (QSOs) auf dem LOTW Server gespeichert werden (minimal erforderlich: die Rufzeichen der QSO-Partner, beide Maidenhead Locators, das verwendete Amateurfunkband, Datum und Uhrzeit in UTC). Dabei wird jeder QSO-Datensatz mit der digitalen Signatur des Funkamateurs versehen. Dies geschieht mit der [TQSL Software.](https://lotw.arrl.org/lotw-help/installation/) Wenn beide QSO-Partner ihren Datensatz am LOTW-Server gespeichert haben und die essentiellen QSO-Parameter übereinstimmen, so bestätigt der LOTW-Server das betreffende QSO automatisch.

Die Anmeldung zur Teilnahme am LOTW Service erfordert, dass man Kopien der Amateurfunkbewilligung und eines Lichtbildausweises per Post an ARRL schickt. Eine genaue Anleitung findet sich [hier](https://lotw.arrl.org/lotw-help/authentication/).

Der Bestätigungsstatus der gearbeiteten Funkverbindungen (QSOs) kann jederzeit über das [LOTW Web Interface](http://www.arrl.org/lotw/) abgefragt werden. Für die bestätigten Funkverbindungen können dann bei erreichen der Vorgaben verschiedene von der ARRL herausgegebnen [Diplome](https://wiki.oevsv.at/wiki/Diplome) beantragt werden. Daher müssen keine QSL Karten nach USA geschickt werden und der Ablauf des Diplomantrages ist deutlich verkürzt.